$,$  tushu007.com

## $<<$ C $>>$

 $<<$ C $>$ 

- 13 ISBN 9787121128974
- 10 ISBN 7121128977

出版时间:2011-4

页数:172

PDF

更多资源请访问:http://www.tushu007.com

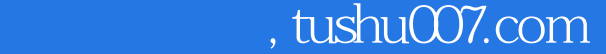

## <<C语言程序设计实验教程>>

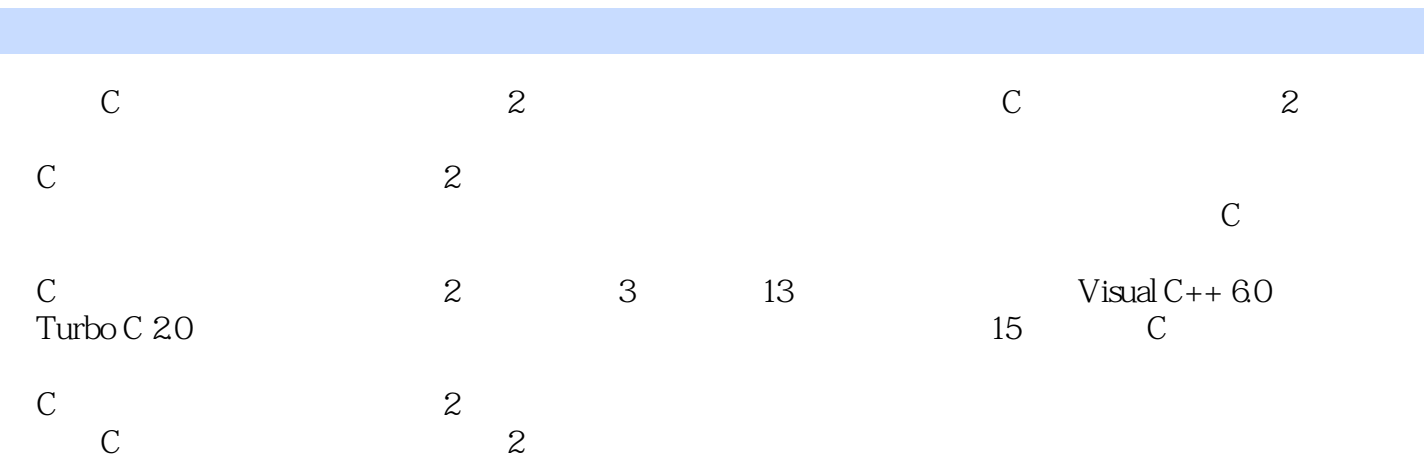

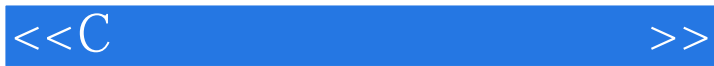

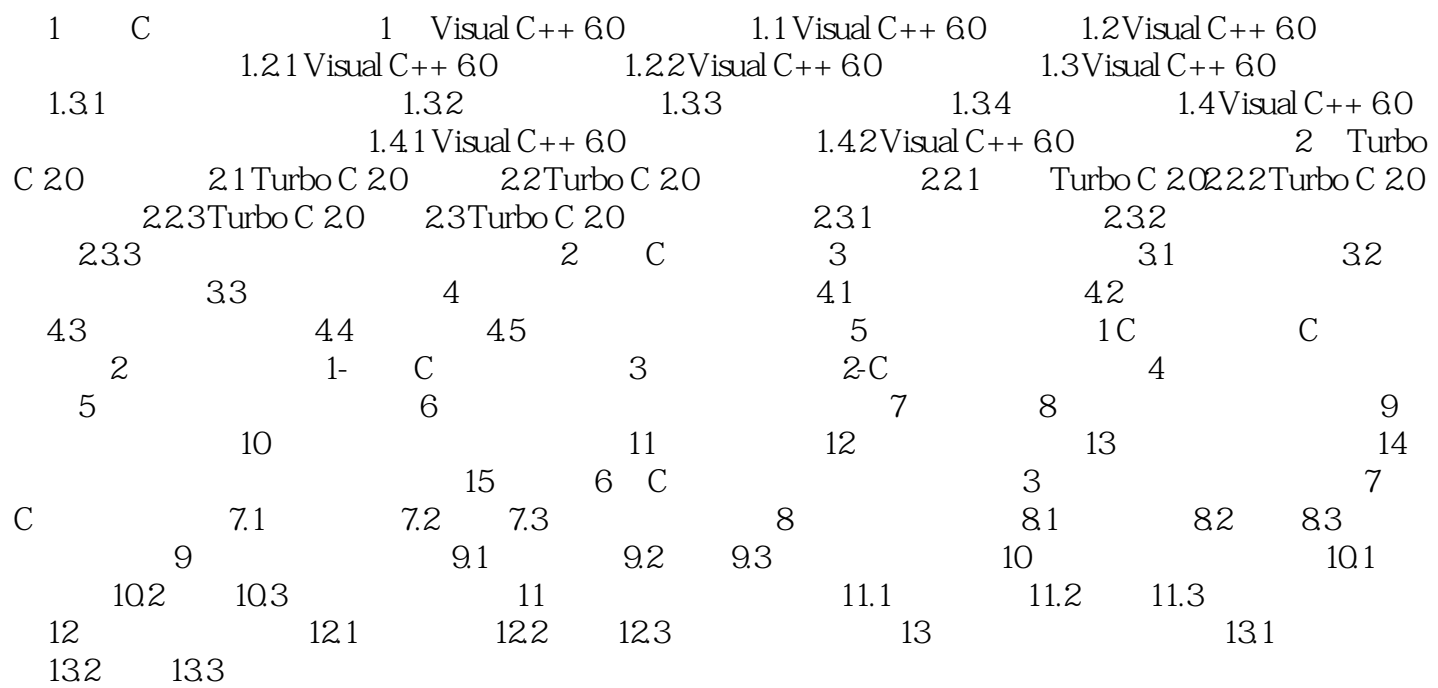

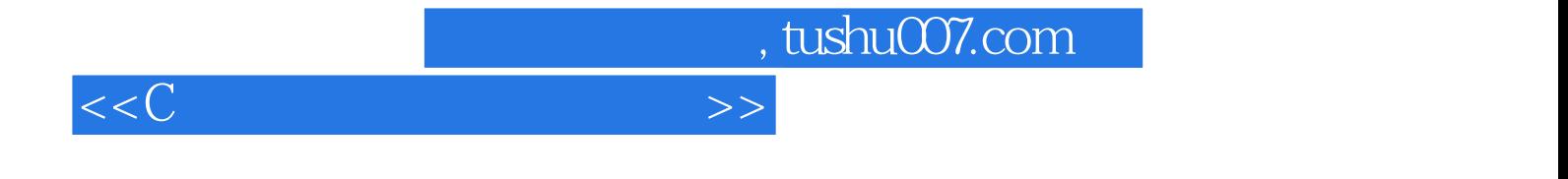

本站所提供下载的PDF图书仅提供预览和简介,请支持正版图书。

更多资源请访问:http://www.tushu007.com